# Proposta de Monografia

Cauê Haucke Porta Guerra Cecilia Fernandes Lucas Cavalcanti dos Santos

Prof. Dr. Alfredo Goldman

2 de junho de 2009

#### Alunos:

Cauê Haucke Porta Guerra Cecilia Fernandes Lucas Cavalcanti dos Santos

Supervisor: Prof. Dr. Alfredo Goldman

## Colaboradores:

Mariana V. Bravo Hugo Corbucci Paulo E. de Azevedo Silveira Fabio Kung Guilherme de Azevedo Silveira

## 1 Tema

Implementação de um sistema de gerenciamento de projetos para metodologias ágeis leve e flexível, que seja capaz de lidar com diversas metodologias e métricas.

## 2 Resumo

Notando que não há uma solução única que consiga lidar com diversas metodologias ágeis para diferentes projetos, decidimos procurar o que falta nas ferramentas de gerenciamento de projetos ágeis e criar uma ferramenta flexível o bastante para lidar com a rápida evolução das metodologias e suas métricas.

Desenvolvemos essa ferramenta utilizando Java e em sistema de co-orientação, contando com o incentivo dos profissionais da Caelum, como Paulo Silveira (Mestre em Origami Computacional, IME/USP) e Fabio Kung (Engenheiro da Computação, Poli/USP, arquiteto Java e um dos maiores nomes em Ruby no Brasil). Também procuramos estar em contato com mestres e mestrandos da área de sistema e métodos ágeis, tais como Danilo Sato, Mariana Bravo e Hugo Corbucci.

Para isso, além de diariamente usar metodologias ágeis, estamos estudando aquelas que ainda não conhecemos. Durante o desenvolvimento da aplicação, descobrimos e avaliamos os padrões de projeto a serem aplicados e arquitetura de sistemas. Também será importante coletar informações sobre IHC[1](#page-1-0) para criar uma interface leve e de fácil utilização.

# 3 Objetivos

<span id="page-1-0"></span>Nosso objetivo primário é desenvolver uma aplicação leve e de qualidade para gerenciamento de projetos em metodologias ágeis. Sem restringir os usuários do

<sup>1</sup> Interação Homem Computador

software a uma determinada metodologia ou às métricas mais comuns, construir uma aplicação flexível e facilmente estensível.

Pretendemos desenvolver, utilizando práticas ágeis, um gerenciador de projetos que atenda tanto necessidades de equipes comerciais distribuídas, quanto de projetos ágeis opensource, nicho que ainda está crescendo.

Também é objetivo, fornecer ferramentas para facilitar e melhorar a comunicação entre a equipe de desenvolvimento e o cliente, caso esse não possa estar fisicamente próximo - o que acontece com frequência em equipes distribuídas.

# 4 Atividades já realizadas

Ainda em janeiro, foi discutida a participação da Caelum nesse projeto e acordado que teremos, além da co-orientação, algumas horas semanais de trabalho dedicadas a ele, além das horas que dedicaremos fora do horário de trabalho.

O projeto foi nomeado Calopsita e seu repositório no GitHub[2](#page-2-0) foi criado e está acessível desde os princípios do desenvolvimento – em Java para a web.

Começamos a programação já nos primeiros dias de fevereiro e, ao criar uma forma de melhorar a legibilidade dos nossos testes aplicando BDD[3](#page-2-1) em Java, publicamos um *post* [no blog da Caelum](http://blog.caelum.com.br/2009/02/28/behavior-driven-development-com-junit/) que rendeu diversos comentários positivos e um início de visibilidade para o projeto.

No mês de março, com o projeto em um servidor de integração contínua, passamos a disponibilizar um endereço no qual nossos clientes podem ver rodando a última versão do projeto que passa em todos os testes.

Em abril, começamos a utilizar o Calopsita para gerenciar o próprio projeto. Além disso, ele foi citado em um encontro do SouJava que falava sobre Test Driven Development.

Com o crescimento do software e de sua complexidade, em maio foi necessária a criação das personas – representações de usuários com necessidades e vontades diferentes a respeito do sistema. Além disso, colocamos no ar o site de divulgação do Calopsita[4](#page-2-2) .

Agora em junho, os pontos finais de usabilidade do sistema estão sendo desenvolvidos e, nos próximos meses, focaremos em agregar mais possibilidade de métricas e suporte a templates das metodologias ágeis mais usadas no mercado.

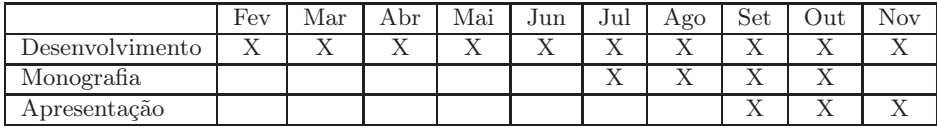

## 5 Cronograma

<sup>2</sup>git clone git://github.com/caelum/calopsita.git

<span id="page-2-0"></span><sup>3</sup>Behaviour Driven Development

<span id="page-2-2"></span><span id="page-2-1"></span><sup>4</sup>http://calopsitaproject.com

# 6 Estrutura esperada da monografia

A monografia terá estrutura similar à seguinte:

## 1. Introdução

Breve explicação da estrutura da monografia e visão geral do projeto;

#### 2. Motivação e público alvo

Alguns fatos e desapontamentos anteriores que nos levaram a desenvolver uma nova ferramenta de gerenciamento de projetos ágeis. Equipes ágeis distribuidas e com clientes fisicamente distantes são o público alvo;

## 3. Desenvolvimento

Como foi o desenvolvimento (BDD, TDD, XP, integração contínua, etc), quais clientes ágeis participaram, quem ajudou em arquitetura e quem ajudou com código;

#### 4. Código

Padrões de projeto utilizados, arquitetura escolhida, linguagem - e porquês;

### 5. Funcionalidades

Quais funcionalidades já foram implementadas e quais seriam as próximas de acordo com o backlog do projeto;

### 6. Integração

Integração fácil do Calopsita com uma ferramenta de integração contínua e com sistemas de controle de versão, como SVN e Git;

#### 7. Visão dos clientes e comparativos

Pontos positivos e negativos da nossa ferramenta em comparação às utilizadas no mercado, satisfação dos clientes da aplicação;

## 8. Conclusão

Resultados obtidos e satisfação com o projeto. Caminho para continuar a crescer e perspectivas futuras;

#### 9. Bibliografia

Livros, websites e publicações acadêmicas onde procuramos informações na construção do Calopsita.